«Газинформсервис», решения и опыт компании в области анализа, контроля и защиты от уязвимостей в ПО

# Диаген.

# Метод динамического контроля

# выполнения программы

Е.В. Маньков ООО «Газинформсервис» *<sup>в</sup> соавторстве <sup>с</sup> Компанийцем Р.И. <sup>и</sup> Ковалевым В.В.*

*31.03.2011 Солнечногорск, МО*

Малоосвещаемые вопросы ИБ функционирования ПО

*Непредумышленные:*

- дефекты программирования <sup>и</sup> используемого ПО
- •ошибки бизнес логики
- •недокументированные возможности (НДВ)

*Предумышленные:*

- •модификации исполняемого кода (в памяти)
- атаки на исполняемый код (в памяти)

## Технология ИРИДА

- 1. Дизассемблирование исполняемых модулей
- 2. «Склейка»: формирование общего адресного пространства, восстановление межмодульных связей (таблицы экспорта-импорта)
- 3. Построение модели программы (УГП всех подпрограмм)
- 4. Анализ статических маршрутов в подпрограмме, выявление структуры (управляющие конструкции) и нарушений структурированности
- 5. Формирование множества (доверенных) маршрутов установка контрольных точек:
	- на вызовы подпрограмм (все, выборочные) задача контроля/тестирования;
	- на передачи управления (например, в областях с нарушением структурированности) - задача контроля/тестирования;
	- на интересующие (критические по ИБ) участки кода задача защиты от модификаций/атак;

#### Технология ИРИДА

- 6. Создание грамматики описания множества (доверенных) маршрутов
- 7. Внедрение контрольных точек в контролируемую/защищаемую программу
- **8. Генерация паспорта динамического контроля для исполняемого кода программы**
- 9. Динамический анализ маршрутов выполнения задача контроля/тестирования
- 10. Сопоставление результатов СА и ДА, восстановление косвенных передач управления.
- 11. Уточнение и изменение набора контрольных точек и выполнение шагов 6‐7

или результирующий паспорт: шаг 8

**12.Контроль выполнения программы**

## Дизассемблирование, «Склейка»

- 1. Дизассемблирование исполняемых модулей (IDA Pro).
- 2. «Склейка»: формирование общего адресного пространства, восстановление межмодульных связей (таблицы экспорта‐импорта) –разработанный плагин AllinOne под IDA Pro формирования единой idb.

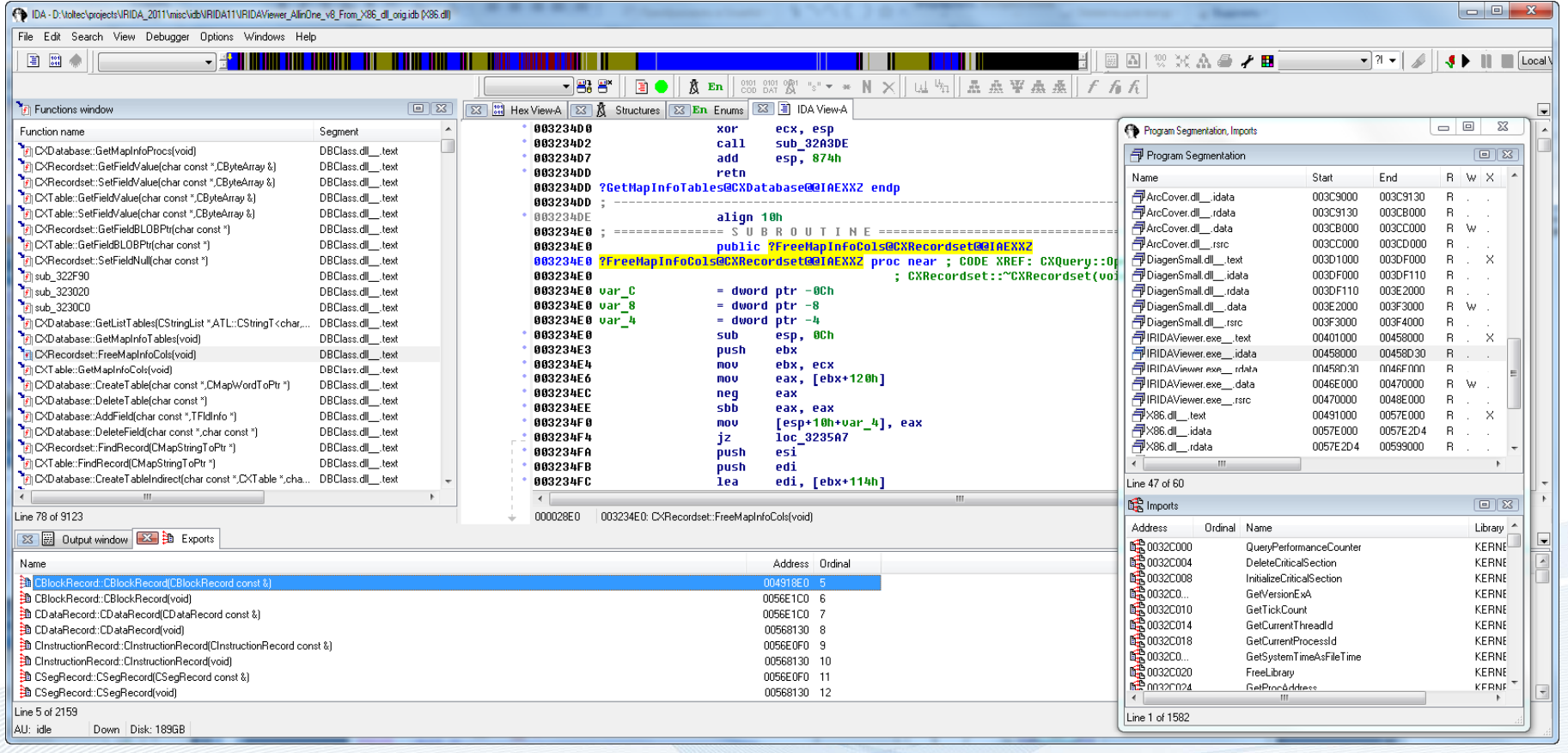

#### УГП - модели, управляющие структуры

- 3. Построение модели программы (УГП всех подпрограмм).
- 4. Анализ статических маршрутов в подпрограмме, выявление структуры (управляющие конструкции) и нарушений структурированности (4‐й граф).

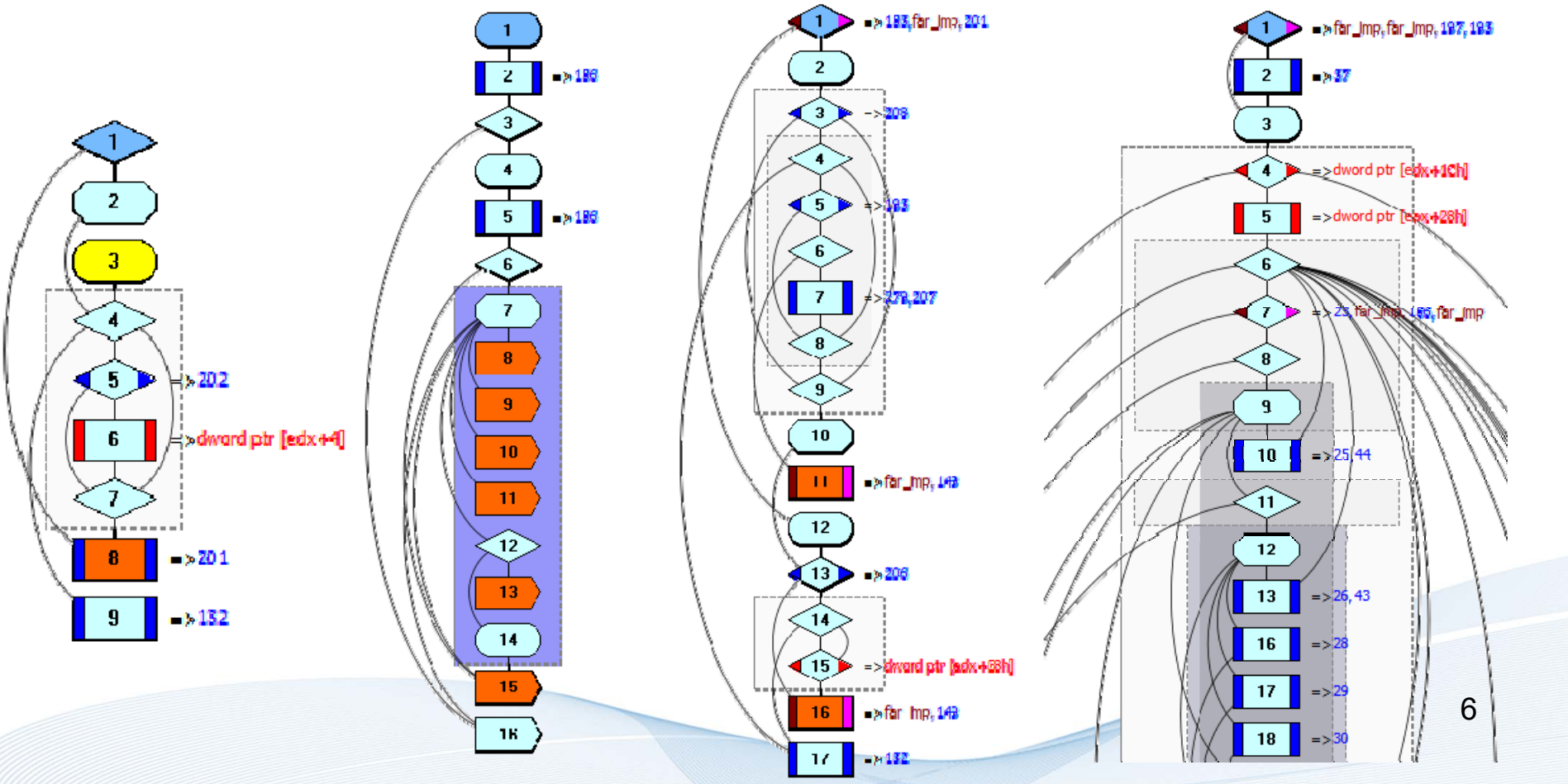

## УГПА модели, управляющие структуры

#### Пример подпрограммы на C++, дизассемблированный код и модель IDA

```
void CXRecordset::FreeMapInfoCols()
\sqrt{ }POSITION CurPos;
    void * pVoid, * pValue;
    for(CurPos=m oMapMemElements.GetStartPosition();CurPos!=NULL;)
                                                                                                                   3
    €
           m_oMapMemElements.GetNextAssoc(CurPos,pVoid,pValue);
           switch(((TFldInfo *)pVoid)->nFldType)
           \left\{ \right.case FTString:
                       case FTMemo:
                                   delete (CString*)pValue;
                                   break;
                                                                                                                            far_lmp. 138
                       case FTInteger:
                                   delete (int*)pValue;
                                   break;
                       Case FTLong:
                       case FTCounter:
                                   delete (long int*)pValue:
                                   break;
                                                                                                                    q
                       case FTSingle:
                                   delete (float*)pValue;
                                   break;
                                                                                                                   10
                       case FTDouble:
                                   delete (double*)pValue;
                                                                                                                   11=>dword.ptr [sox+4]
                                   break:case FTBool:
                                   delete (BOOL*)pValue;
                                   break:
                       case FTBLOB:
                                                                                                                   13=> 31.138delete (CByteArray*)pValue;
           \}delete (TFldInfo *)pVoid;
     \rightarrowm oMapMemElements.RemoveAll():
                                                                                                                   15
     oInfoColList.RemoveAll():
     oValueColList.RemoveAll();
                                                                                                                                                                      \overline{7}16\rightarrow 218, 214, 214, 191
     oColList.RemoveAll();
```
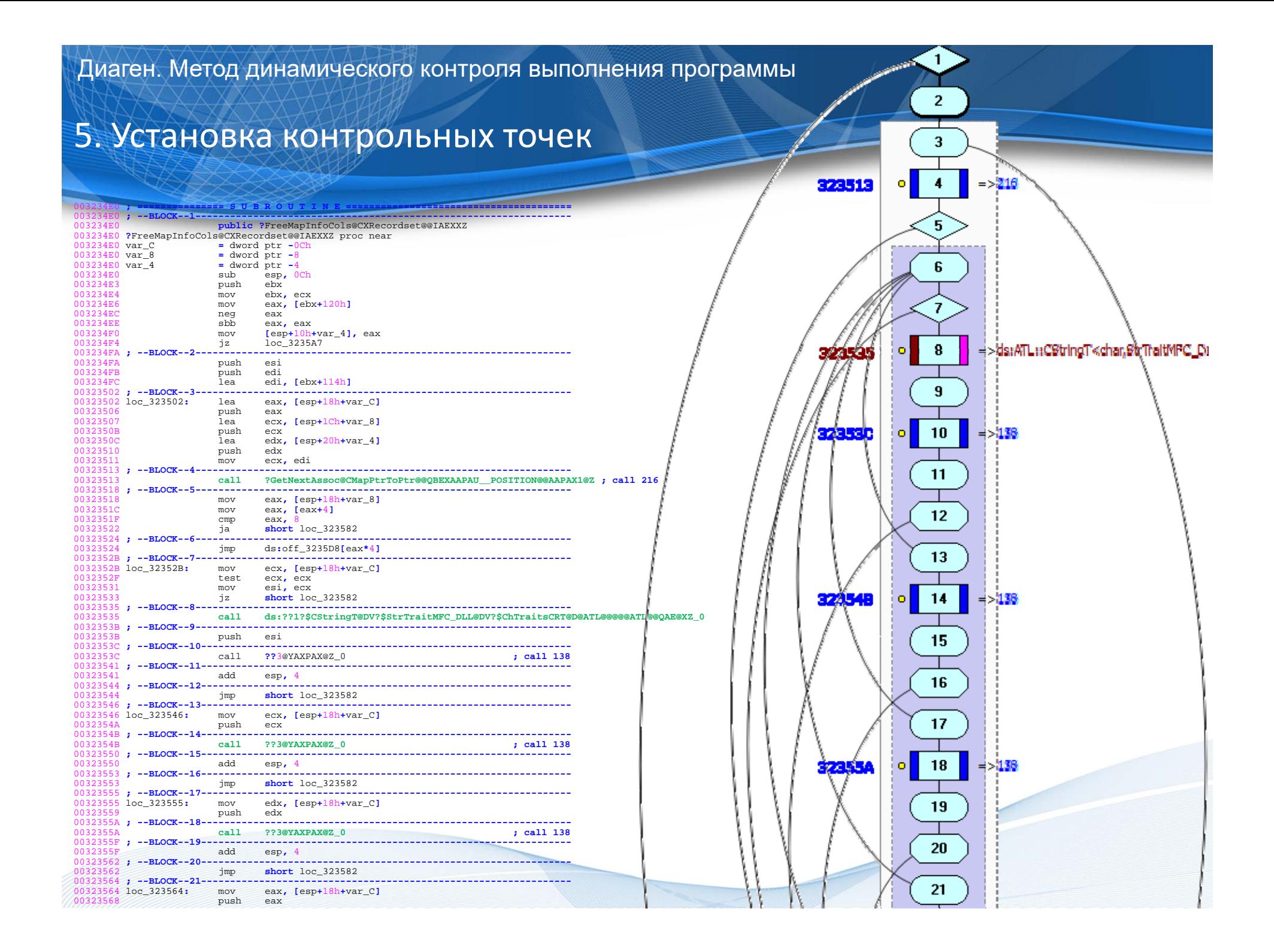

#### УГП – модель п/п

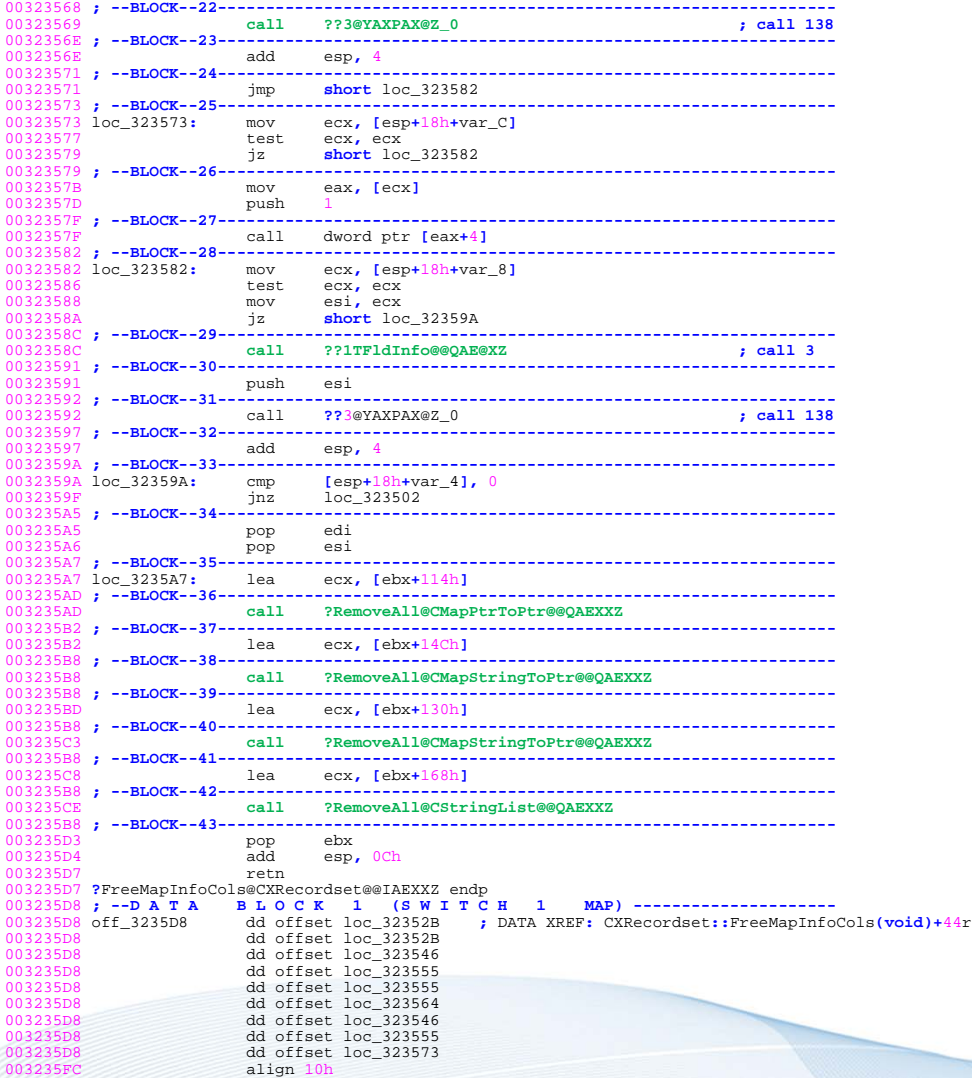

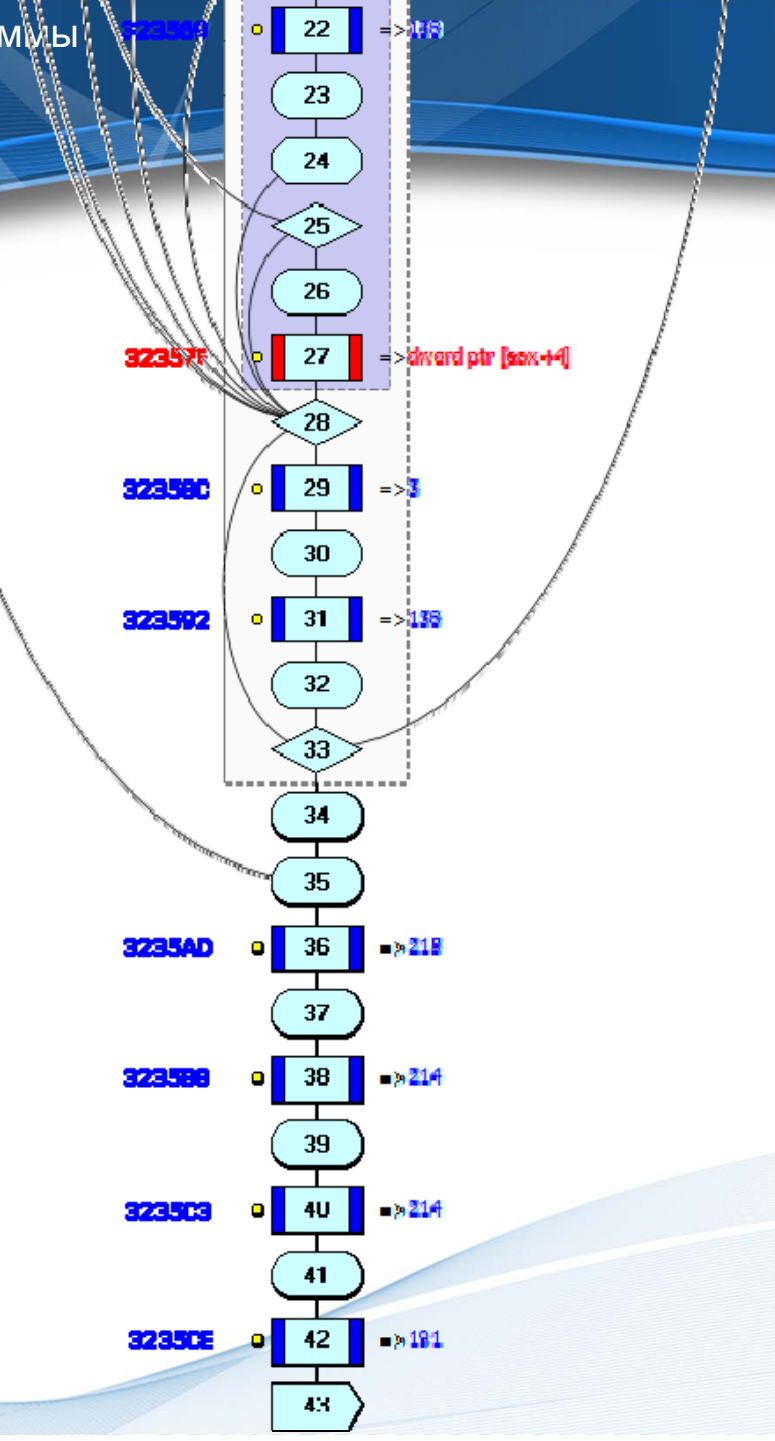

# 6. Формирование грамматики

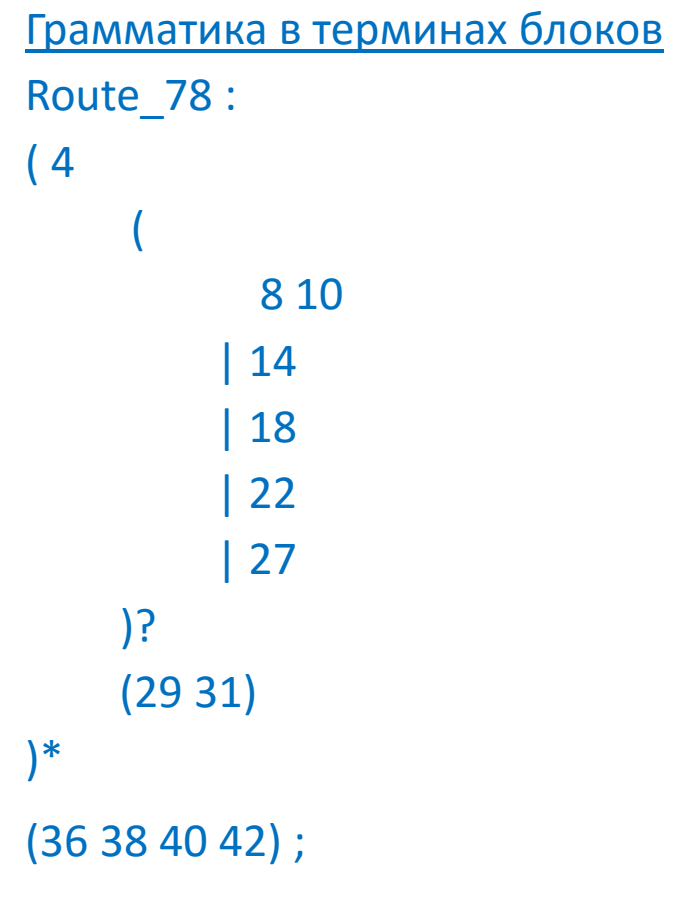

Грамматика в терминах КТ (паспорт) Route 78 : (KT\_323513 **m4** KT\_323513 ( KT\_323535 **m8** KT\_323535 KT\_32353C **m10** KT\_32353C | KT\_32354B **m14** KT\_32354B | KT\_32355A **m18** KT\_32355A | KT\_323569 **m22** KT\_323569 | KT\_32357F **m27** KT\_32357F )? (KT\_32358С **m29** KT\_32358С KT\_323592 **m31** KT\_323592) )\* (KT\_3235AD **m36** KT\_3235AD KT\_3235B8 **m38** KT\_3235B8 KT\_3235C3 **m40** KT\_3235C3 KT\_3235CE **m42** KT\_3235CE) ; // адрес вызываемой ближней п/п‐мы **m4** : {NEAR\_CALL(0x00328513)} ; // адрес вызываемой дальней п/п‐мы **m8** : {FAR\_CALL(00407000h)} ;

…

#### Механизм работы метода

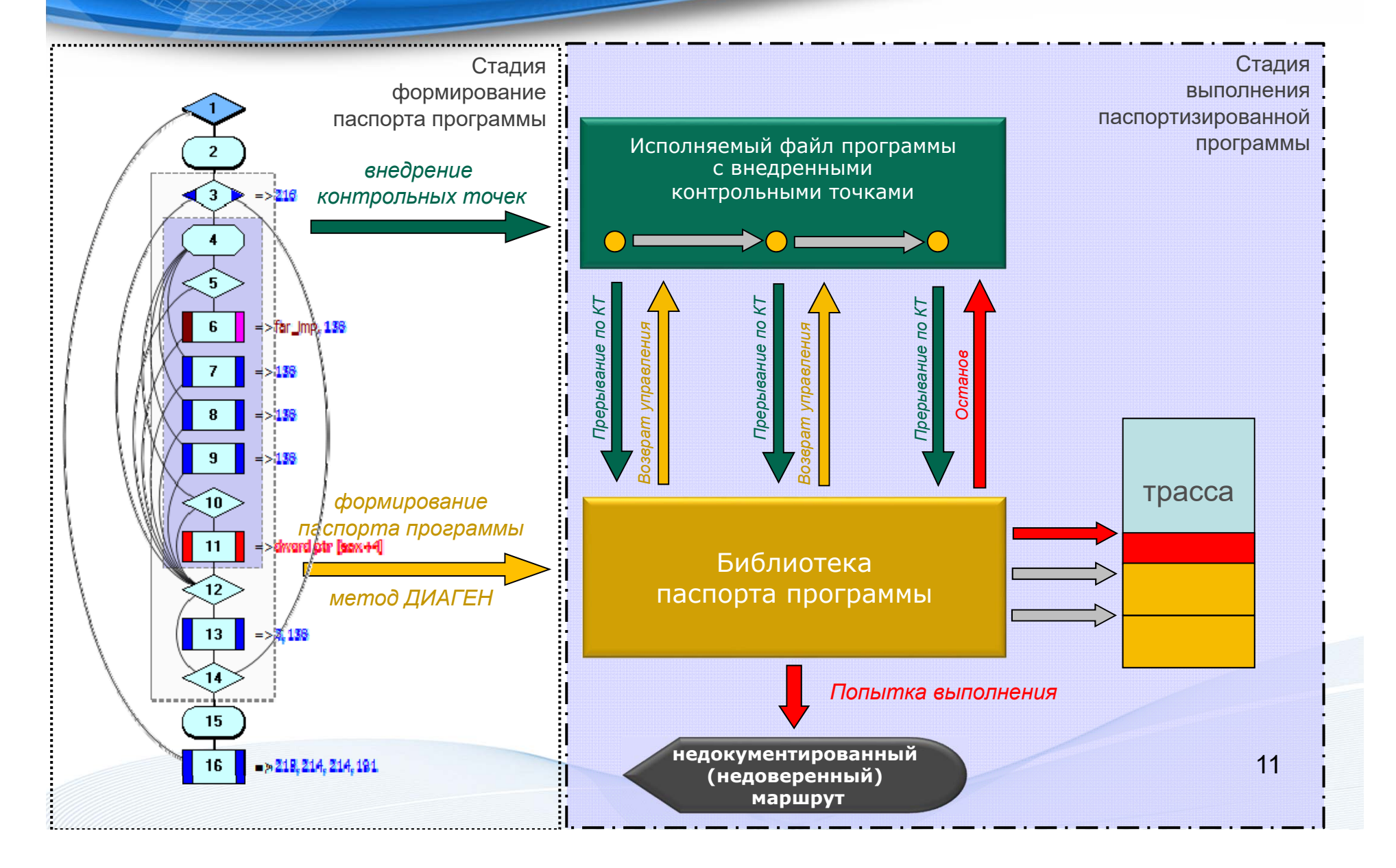

#### Диаген. Особенности

Контролируемая программа «не знает» куда она передает управления в точках контроля!

- В точках контроля программа всегда вызывает одну и ту же функцию Hook без параметров, экспортируемую паспортом
- Функция Hook получает с вершины стека вызовов процедур адрес возврата – адрес контрольной точки и передает это значение на вход конечного автомата (КА) паспорта

12КА определяет по своему текущему состоянию допустимость нахождения контролируемой программы в данной точке в данный момент времени ее выполнения; в случае допустимости КА осуществляет вызов уже реальной подпрограммы и переходит в следующее свое состояние, либо прерывает выполнение контролируемой программы

#### Диаген. Особенности

- Таким образом, куда передавать управление сообщает программе ее паспорт на основании состояния своего КА
- Взламывать и/или атаковать (с целью изменения потока управления) целесообразно прежде всего модуль паспорта, а не контролируемую программу
- Для взлома паспорта необходимо решить задачу восстановления грамматики конечного автомата в терминах установленных контрольных точек
- Для усложнения взлома конечный автомат может быть обфускирован, зашифрован и привязан к токену
- 13Паспорт может выполняться на доверенной системе, в отличие от контролируемой программы

#### IRIDA 1.1

#### | <mark>∴</mark>Проект: Calc\_test; Сессия: Session 2 - IRIDA Viewer

Файл Правка Анализ Вид Язык Помощь

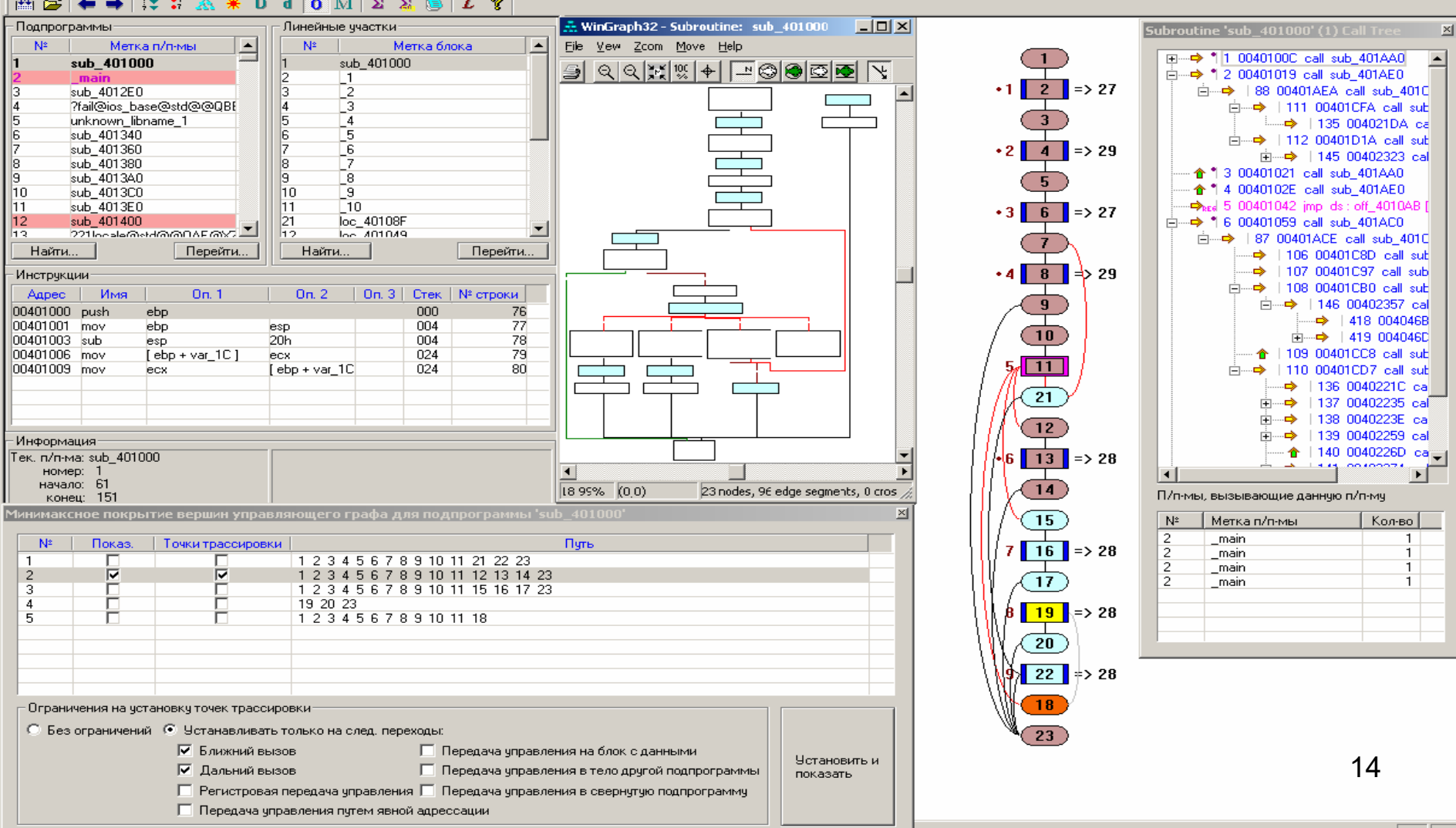

## **IRIDA 1.1**

- Синтаксический разбор и анализ ассемблерных кодов и дизассемблированных листингов, и построение модели программы в БД MS Access/ MySQL
- Поддержка ассемблеров платформ Intel x86 и MIPS
- Структурирование и упорядочивание моделей подпрограмм; выявление нарушений структурированности программного кода
- Построение дерева вызова подпрограмм
- Формирование описания управляющего графа в виде грамматики в терминах контрольных точек дальних и ближних вызовов подпрограмм
- Создание паспортов потоков управления в исполняемых модулях (метод «Диаген»)
- Встраивание в контролируемую/исследуемую программу контрольных точек и подключение к ней паспорта
- Контроль выполнения программы посредством паспорта программы
- Получение трассы выполнения и ее наложение на модельное представление; как результат решение следующих задач:
	- покрытия кода;
	- получение статистики по вызовам и передачам управления;
	- выявление невызываемых подпрограмм.

#### IRIDA 2.0, state of the art

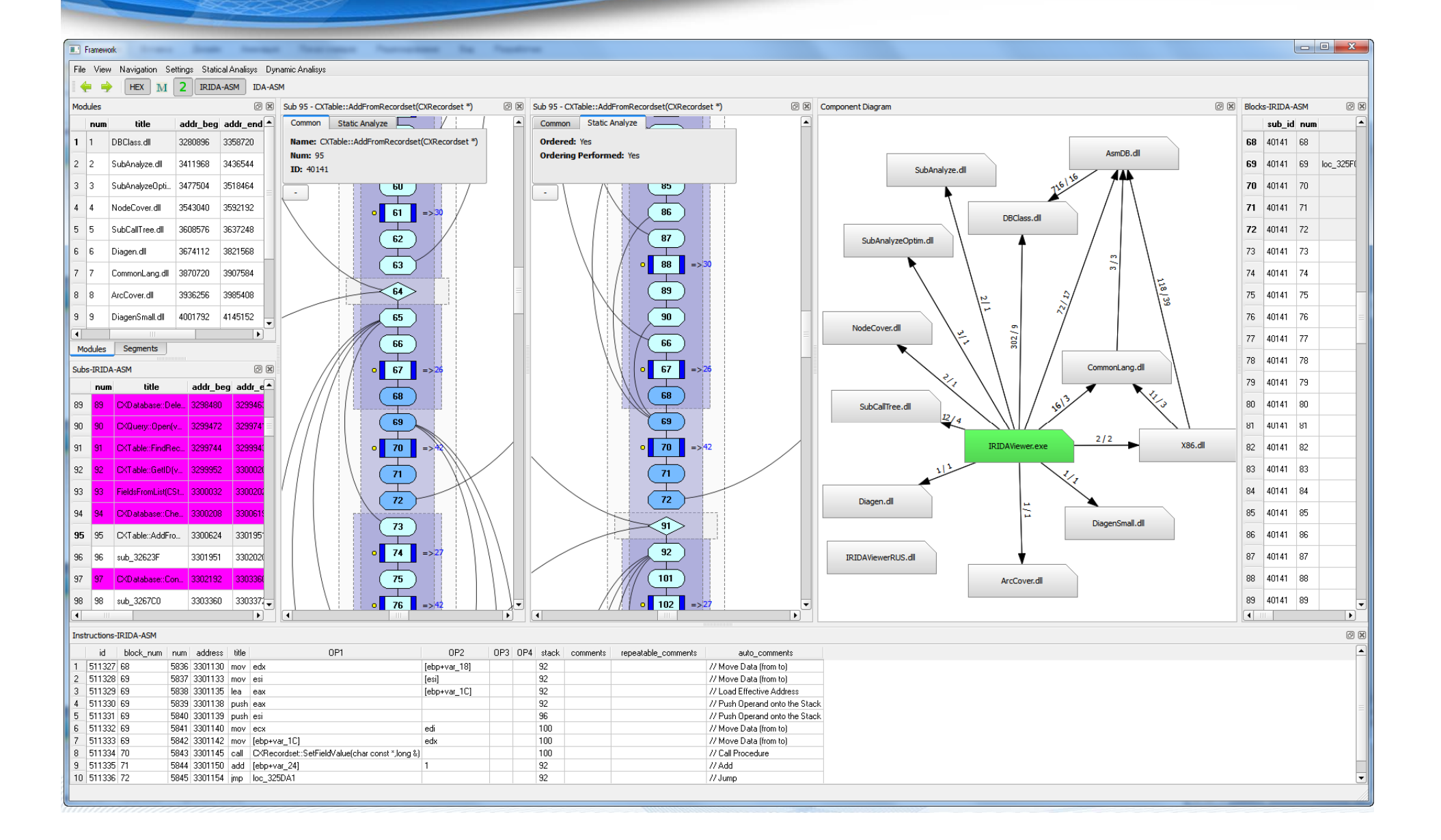

#### IRIDA 2.0. Изменения

- Полный цикл работы с многомодульным ПО, начиная с этапа формирования БД в среде дизассемблера (собственный плагин под дизассемблер IDA Pro) и заканчивая ДА и паспортом программы
- Плагинная архитектура, собственный SDK
- Тесная интеграция с дизассемблерами (HexRays IDA Pro), поддержка его встроенных отладчиков
- Поддержка различных форматов исполняемых файлов (PE, ELF, MIPS, etc.)
- Трассировка и динамический анализ внешними средствами

#### IRIDA 2.0. Изменения

- Сопоставление результатов СА и ДА
- Уточнение модели ПО по результатам сопоставления результатов СА и ДА
- Выявление участков модифицируемого кода
- Выявление нарушений структурированности
- IRIDA Sources интегрированный в IRIDA модуль (исходные тексты программ)
- Поддержка пользовательских изменений модели ПО
- Поддержка различных СУБД: Oracle, MySQL, PostgreSQL
- Кроссплатформенность: Windows/Linux/MacOS

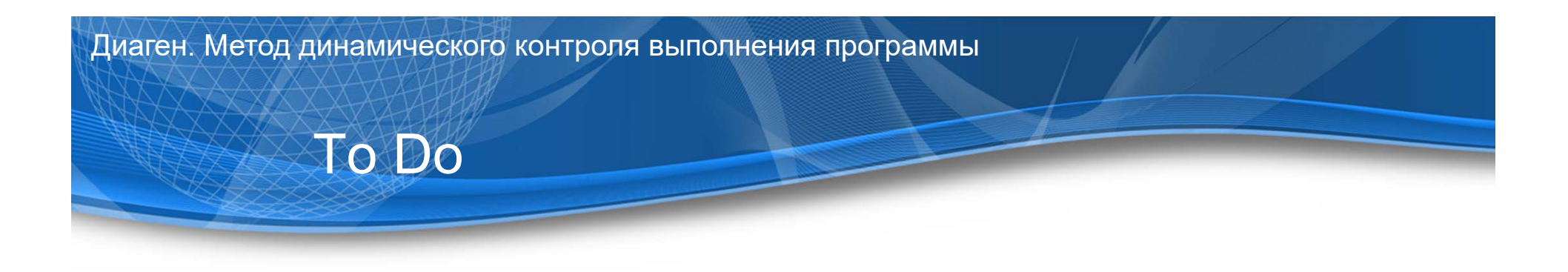

- 1. Внедрение точек на условные передачи управления
- 2. Переход с грамматического аппарата типа LL(k) на LL(\*) для разрешения проблемы глубины поиска альтернатив в конечном автомате
- 3. Интеграция метода «Диаген» с методом семантической верификации на базе теории размерностей и использование атрибутных денотационных грамматик

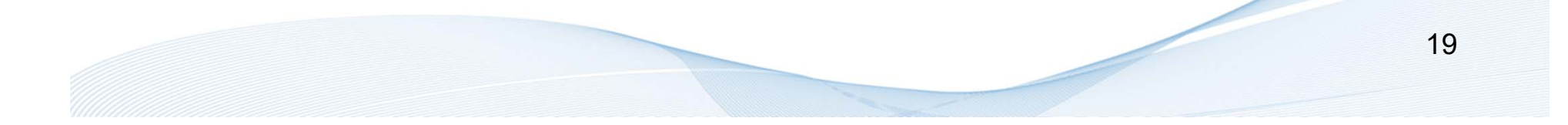

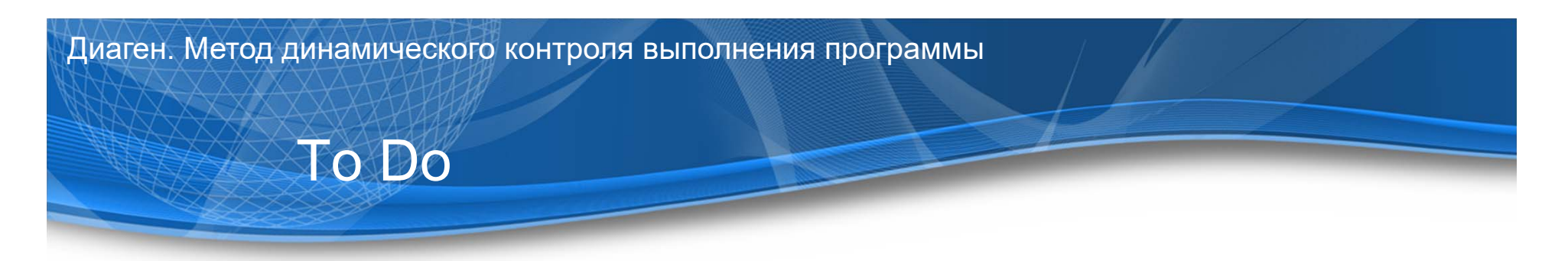

- 4. Реализация общего паспорта многомодульного ПО: N исполняемых модулей (в рамках 1 адресного пространства) – 1 библиотека паспорта
- 5. Реализация выполнения автомата в потоке другого ядра (для многоядерной/многопроцессорной архитектуры); в общем оптимизация по скорости выполнения
- 206. Защита исполняемого кода паспорта программы посредством шифрования, обфускации, использования токенов, контроля запуска отладчиков в процессе выполнения паспорта

#### To Do

7. Реализация внедрения контрольных точек не на уровне исполняемых кодов, а на этапе создания исполняемого кода компилятором (этапы компиляции и линковки) – профилирование программы в терминах КТ

#### Причины необходимости такой реализации

- 1. Недостаточность на уровне исходных текстов
- 2. Техническая сложность внедрения на некоторые передачи управления (условные передачи управления) на уровне исполняемых кодов
- 213. Современные антивирусы идентифицируют технологию Диаген как хакерскую

#### To Do

7. Реализация внедрения контрольных точек не на уровне исполняемых кодов, а на этапе создания исполняемого кода компилятором (этапы компиляции и линковки) – профилирование программы в терминах КТ

#### Особенности такой реализации

- 1. Необходимость отдельной реализации для различных компиляторов под различные языки программирования
- 2. Как следствие, необходимость поддержки с выходом новых версий компиляторов
- **3. Возможность внедрения КТ на любой участок контролируемого кода**

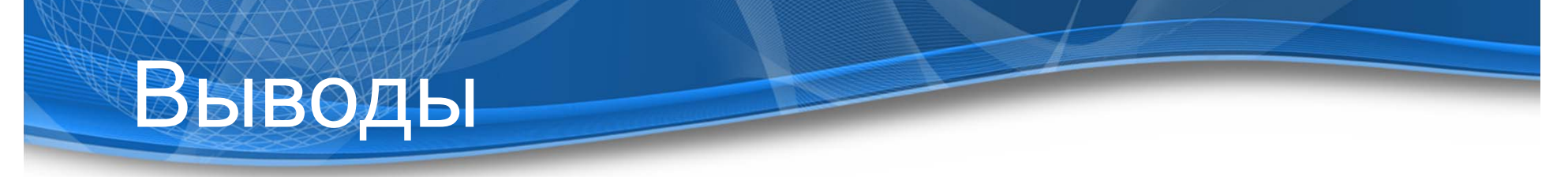

- НДВ всегда присутствуют в ПО
- Контроль отсутствия/наличия НДВ в ПО требует специализированных методик и инструментов
- Создание условий невозможности проявления НДВ (запрета выполнения недоверенного кода) реализуемо программно на практике
- Паспортизация ПО один из путей решения проблемы защиты ПО как от скрытых НДВ, так и от атак на ПО в памяти

# Выводы

- ПО с исходными текстами целесообразно (начинать) контролировать еще на этапе разработки (но недостаточно только лишь на этом этапе)
- ПО без исходных текстов можно паспортизировать на уровне исполняемых кодов с помощью метода «Диаген»

Для решения задачи комплексной защиты ПО в процессе его функционирования необходима интеграция метода как с существующими (шифрование, обфускация, tokens), так и с перспективными (семантический контроль информационных потоков) методами защиты ПО

# Спасибо за внимание

*ООО «Газинформсервис » www.gaz-is.ru Санкт -Петербург*

*Компаниец Радион Иванович kompaniec-r@gaz-is.ru Ковалев Виктор Васильевич kovalev-v@gaz-is.ru Маньков Евгений*

*Викторович mankov-e@gaz-is.ru*

25